# **Testpassport***Q&A*

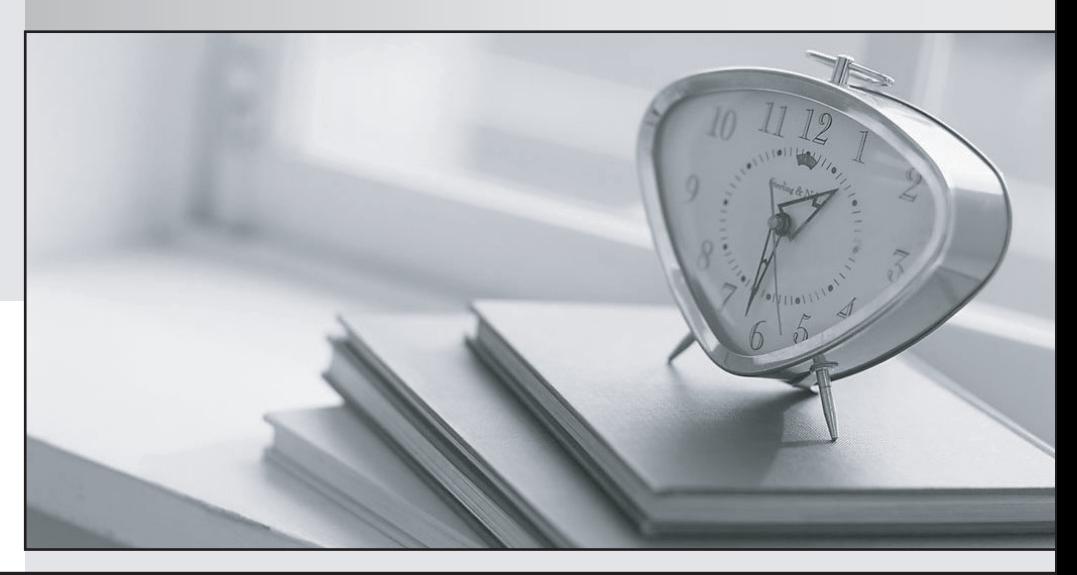

*Bessere Qualität Dienstleistungen! , bessere*

We offer free update service for one year Http://www.testpassport.ch

## **Exam** : **AD0-E702**

### **Title** : Adobe Commerce Developer Professional

## **Version** : DEMO

1.A merchant tasked you to add an input field for notes to the Customer Account Information backend page.

Which three actions do you specify in a module's Data Patch to add a customer notes attribute? (Choose three.)

- A. \$cache->clean(['eav', 'db\_ddl']);
- B. \$customerSetup->addAttribute('customer', 'notes', \$options);
- C. \$customerSetup->getConnection()->addColumn('customer\_entity', 'notes', \$columnSpecs);
- D. \$notesAttribute->setData('used\_in\_forms', ['adminhtml\_customer']);
- E. \$customerSetup->addAttributeToSet('customer', \$attributeSetIdCustomer, \$groupId, 'notes');

**Answer:** A,B,D

2.A merchant asks you to extend customer functionality to allow customer accounts to be associated with two or more billing addresses.

How is this implemented?

A. By adding the attribute like customer address billing2 and customizing both My Account and Checkout functionality to use that new attribute

- B. By changing the System Configuration setting: Customer>Allow multiple billing addresses to Yes
- C. By altering the customer entity table, adding the field billing address2, and customizing both My
- Account and Checkout functionality to use that new field
- D. This is out-of-the box functionality

**Answer:** D

3.What happens when a category's is\_anchor attribute is set to 1?

- A. Products without a specified category will be associated with this category
- B. The customer will see all products from all children of the category
- C. This is the default category for a website
- D. The category will always be visible in the menu

**Answer:** B

4.What order operation is available in the My Account section in the storefront?

- A. Edit order
- B. Refund
- C. Reorder

D. Invoice

**Answer:** C

5.You want to declare a block of the type \Magento\Framework\View\Element\Template with a template named view.phtml in the layout XML.

What is the correct layout declaration for this?

#### A

<br />block class="Magento\Framework\View\Element\Template" name="myblock" template="view.phtml" scope="MyCompany\_MyModule" />

#### B

```
\label{thm:main} \begin{array}{ll} \mbox{\small{\textbf{\char'14}c}container module="MyCompany_MyModule"> \\ \mbox{\small{\textbf{\char'14}c}clock class="Magento\}Framework\View\Element\Template" name="myblock" \\\ \mbox{\small{\textbf{template}}$''} view. \end{array}\langle/container>
```
 $\overline{c}$ 

```
<block class="Magento\Framework\View\Element\Template" name="myblock"
template="MyCompany/MyModule/view/frontend/templates/view.phtml" />
```
D

```
<block class="Magento\Framework\View\Element\Template" name="myblock"
template="MyCompany MyModule::view.phtml" />
```
- A. Option A
- B. Option B
- C. Option C
- D. Option D
- **Answer:** D